## **Download Photoshop License Code & Keygen Keygen For Mac and Windows 2022**

Cracking Adobe Photoshop is a bit more complicated. First, you will need to download a program called a keygen. This is a program that will generate a valid serial number for you, so that you can activate the full version of the software without having to pay for it. After the keygen is downloaded, run it and generate a serial number. Then, launch Adobe Photoshop and enter the serial number. You should now have a fully functional version of the software. Just remember, cracking software is illegal and punishable by law, so use it at your own risk.

## [CLICK HERE](http://signforcover.com/buyouts.hoppers/UGhvdG9zaG9wUGh/simpler.ZG93bmxvYWR8eEY4TW1WaU4zeDhNVFkzTWpVNU1qVTNOSHg4TWpVNU1IeDhLRTBwSUZkdmNtUndjbVZ6Y3lCYldFMU1VbEJESUZZeUlGQkVSbDA?jogs=mismatch.gruposantander)

All the Photoshop's Element's editors and tools have been included in its more sophisticated cousin. Like its predecessor, Photoshop CC will likely be able to find, extract, and create variants of your images. You can even edit the Smart Objects that make up a photographic image. What makes the latest version of Photoshop stand out, in my opinion, is the support for AI and machine learning in the Document Panel. Now you can get to the AI presets and adjust photo editing parameters for everyday shots such as brightness, noise reduction, and color vibrancy while correcting objects, improving skin tone, and more. The panel can also deliver choices for professional photographers based on camera settings. AI will also help you create effects in the Styles panel, and the Super Sharpening will improve text, photos, and other objects. And the improvements to the Layouts tools really make the PSD document production process more efficient. You can now create horizontal tabbed layouts for your PSDs and use markers to identify elements or collections of elements in the main layout tool and Artboards. Overall, though you can calibrate the tool to make it move even more smoothly and more accurately, the best way to use Photoshop CC is to set it to the maximum settings on your machine, such as -- you guessed it -- 8 GB of RAM, an Intel i9 processor, 4 monitor full displays and two external Radeon Pro and nVidia graphics cards. As with the previous two versions, it uses your related Creative Cloud for storage and other apps that you can use throughout your shoot and edit workflow. It also has a brand-new AI wizard, which you can start up when editing a photo with the camera's AI features. With the wizard, you can find even more ways to use AI without going into the platform-specific Actions, presets, or the Artboards.

## **Photoshop Download free Keygen For (LifeTime) With Full Keygen X64 2023**

I can't imagine any photographer who exclusively uses JPEG for all of their camera work not looking to use Lightroom. Adobe had really put in so much thought to the fact that converting your RAW workspace is a significant investment in time and technology, that I imagine any photographer, even a novice, using Lightroom would want to make sure to make the right decision. In this video we are going to take a single point of light and show you how it's easy to produce a "vanishing point" by creating an envelope. You can see it all in the final video, but the idea is to define the area of light, the area of dark, the subject matter – to literally light the candle and extinguish the lightning. It's a very useful tool, in fact, so useful that I think it's definitely worth explaining. Adobe posted this overview of all the new Photography new features that we're introducing this fall. It's really worth a read because it provides some context as to why we're making some of these changes and why the product will become even more awesome. Check it out here. As you will see below, editing RAW is now the priority, it should be clear that RAW has always been at the core of Lightroom on the desktop. However, combining the light proof benefits provided by the RAW workflow with the speed and reliability of Lightroom mobile makes for one seamless experience that is easy to master. Here's how it works. The heart of Lightroom mobile is a workspace that is a mere five megabytes in size. Combine that with the power of our new RAW workflow and you're looking at a dynamic new product that will make it easier than ever for photographers to shoot, tag, and review their images. e3d0a04c9c

## **Download PhotoshopHacked [32|64bit] 2023**

The company also offers Creative Cloud for Mac, which means that you can edit and apply presets from any web browser, be that for brushing up on basic image editing skills before jumping in Photoshop Elements for macOS. Web-savvy design professionals are increasingly using multiple browsers and devices to work seamlessly from home and on the go. Adobe Photoshop now allows you to work the same way--and view and share projects on any device you own. With Photoshop for Mac, Photoshop for Windows, and Photoshop for iOS and Android, there's no longer a need for separate tools to work on a desktop computer, mobile device, on a tablet, or on a server. Photoshop for iOS and Android also supports mobile devices such as smartphones and tablets. Production, color correction, retouching, and compositing capabilities are available within Photoshop, including automated solutions for managing large production environments. New enhancements enable you to apply production and color correction workflows to your images that elevate the look of your final product. On top of this, you can create beautiful, realistic results using the extensive array of light, science, and retouching tools. How do you deliver results with the highest-quality for your clients, and at the lowest cost of ownership for your organization? Creative Suite Solutions Architect provides a pre-configured, comprehensive solution that includes only the applications your organization needs to create, manage, and deliver content within the appropriate context. Creative Suite Solutions Architect: Business acceleration is focused on helping organizations effectively adopt digital content solutions and implement and manage creative content in small to medium-sized businesses. This solution meets the needs of the SMB by providing users with the tools they need to deliver work with minimal effort and maximum impact. This offering is ideal for organizations undergoing creative transformation.

adobe photoshop cs 6.0 free download filehippo adobe photoshop cs 6.0 free download full version adobe photoshop cs 6.0 free download free download adobe photoshop 6.0 full version setup adobe photoshop 6.0 software free download adobe photoshop 6.0 free download full version with key for windows 10 adobe photoshop 6.0 free download softonic adobe photoshop 6.0 free download full version with key for windows 7 adobe photoshop 6.0 free download full version with key adobe photoshop 6.0 free download full version for windows 10

Adobe Photoshop Elements design is beautiful and polished, it also a ton of power. It has a lot of built-in image editing features and allows users to add custom effects. The basic version comes with a good number of features, this software. You can edit color, geometry, curves, lighting, photo retouching, text, and more. In addition, it features powerful tools and filters. The replacement for the original Photoshop, Photoshop Elements has a host of basic editing and photo effects features, and the graphics solid enough to handle the professional tasks you want. Photoshop Elements 7 is a perfect blend of powerful features and simple, easy-to-use controls. There are no borders and no tricky learning curve. Photoshop Elements 7 is semi-advanced level of the photo editing software, where you can work with Photos, Adjustments and Retouching. It also has basic tools, as with the Adobe Photoshop. You can also use this software to edit, create and edit your photos. Press Release: For professional and hobbyists, Elements is the perfect tool to create, edit, and retouch images. As a photo editor, it has a host of tools, filters, and retouching

options that are as simple to use as it is powerful. With Elements, users can make basic changes, save the file and print it, or do the complete edit. This software is great for people new to Adobe or Illustrator, showcasing their skillset. To edit photos, take the picture from the camera, look at it in the appropriate software and make the necessary corrections. The images can be saved as a JPEG, PNG, GIF, and TIFF. The.psd, JPG, and GIF formats are native to Elements. When saved, the image files are a bit lengthy, but you can select to reduce the size. You can save the images as BMP, EPS, and PDF. The built-in e-mail program sends files in several formats, including the common JPG, GIF, and PNG, as well as TIFF. For image protection, you can select the option to save an embedded version of the original photo.

Further, you can reduce your latency times for web and mobile development, improve the performances of your website and web programming processes and improve your ability to shape advanced web content with more powerful interactive capabilities. There have also been a number of significant changes for web browsers, including the addition of a preview for website technologies and a new document reader. You can even now preview JavaScript in the source code form. Photoshop > Editing > Adjust Lighting > Removing Background creates a semi-transparent mask that hides parts of the image and shows the background behind it. Then you can refine the mask with a brush or selection-based tool, and then further adjust the opacity of the mask with another editing tool. Currently, the only major issue you might face with this is that the subtle visual tweaks that some filters add to your images can get lost in a lighter grade of background. For example, a Rich Tones filter overlays two-tone colors on top of an image. But as soon as you use it, a slight tint comes across the image, which is different depending upon the background that you have to apply the adjustment to. The new version adds three new Filter Effects in Photoshop, which are backed by Adobe Sensei AI that can detect what elements from an image to use for the adjustment. You can now see effects of nearly all of the filters in action before applying. You can also get a preview of what filters will do to your conversion before you apply these adjustments. Finally, the new version switches tints to samples, which means you'll get a magnified preview of the filter's tint color, even if subtle colors were hidden before.

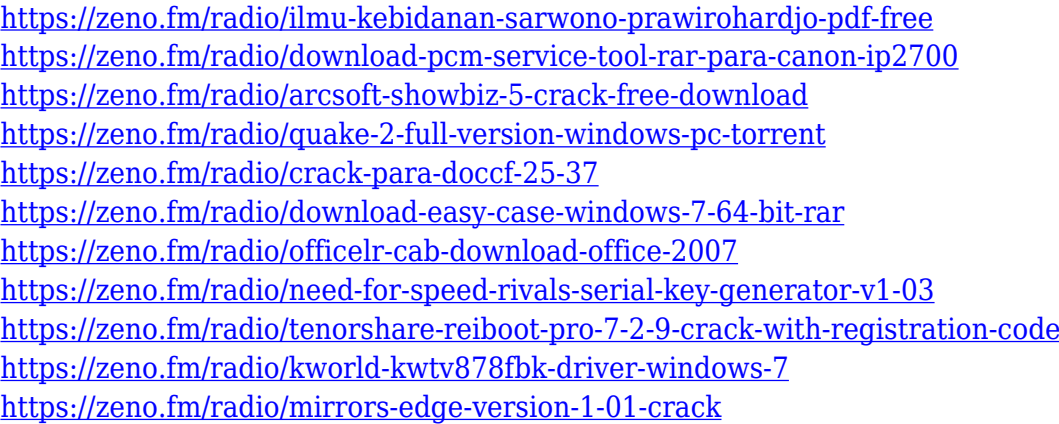

Additionally, Photoshop Elements simplifies shared workflows. By tapping into Photoshop's history, users can export any image into an earlier version. Share the file and others with access to that earlier version will be able to view the scene in context, giving them an enhanced understanding of the artist's intentions. Other features include a new refine brush for fine-tuned, selective editing. Highlights can now be adjusted using the Refine Spot tool, which makes it

possible to easily change colors and brightness of a specific area of an image, as well as adjust details such as edges or backgrounds within a single brush stroke. Photoshop users will breathe easier when they photoshop elements. Nearly a quarter of a million people have upgraded to Adobe Photoshop Elements since its launch last year. It received a perfect score on the famed TÜV red seal, making it the most thoroughly tested software on the market. To complement the release of Photoshop, Adobe launched a redesigned site for the product. More from Adobe on the newsroom.adobe.com/br /newsroom/pressreleases. doxycycline 100mg prolonged release capsule The fund's previous boss David Blumberg had told Reuters his fund was unlikely to break even over time as compensation for investments did not imply a quick payout. But his team seemed confident a breakthrough was in sight, driven by a prestigious European ranking and a bold bet on a new crop of start-up companies. Adobe Photoshop Features Blumberg, who stepped down in July, told Reuters his fund never expected to break even, building up its position gradually as an insurance policy against investing losses. But the team was confident in its fund, valued at over 300 million euros (\$360 million) which boosted the fund's assets to an estimated 930 million euros as of the end of June.

You can now create smoother animations for your Landscape and Portrait titles without a hitch. You just need to hover the cursor over the stars or dots in your Smart Objects and let the new clarity control take care of the rest. Our filters got smarter. Now, you can edit your look and apply filters to any object. For example, you can adjust the shadow or highlight of a swatch, or you can adjust the colors and values of the marquee frames of a Gradient Glow. Feeling powerless when it comes to creating a truly realistic painting? We have an easy fix. Give your image a wash by creating a Tone Mapping Layer. Then, use four brushes that mimic the unique qualities of real paint—best when paired with a brush from a physical palette. A pipeline of AI and feature-based improvements in Adobe Sensei enables us to better determine what's important in an image, more effectively identify objects, and select the best tool for the job. That means Photoshop Elements and Photoshop equipped with Adobe Sensei can reliably make accurate selections while cleaning up after itself. It's been a few years since the world saw a Smackdown effect in Picture Style. Now, if you want to apply a Smackdown effect, change the picture style, and then switch back to the original setting with a single button press, hit the Smatch button. Photoshop's single image file format allows you to circumvent a lot of the conversion issues that occur with tools that work with other formats. This allows for the highest degree of image format interchangeability.